### КОМИТЕТ ОБЩЕГО И ПРОФЕССИОНАЛЬНОГО ОБРАЗОВАНИЯ ЛЕНИНГРАДСКОЙ ОБЛАСТИ ГОСУДАРСТВЕННОЕ АВТОНОМНОЕ ПРОФЕССИОНАЛЬНОЕ ОБРАЗОВАТЕЛЬНОЕ УЧРЕЖДЕНИЕ ЛЕНИНГРАДСКОЙ ОБЛАСТИ «СОСНОВОБОРСКИЙ ПОЛИТЕХНИЧЕСКИЙ КОЛЛЕДЖ»

# **РАБОЧАЯ ПРОГРАММА УЧЕБНОЙ ДИСЦИПЛИНЫ ОП.07 ИНФОРМАЦИОННЫЕ ТЕХНОЛОГИИ В ПРОФЕССИОНАЛЬНОЙ ДЕЯТЕЛЬНОСТИ**

г. Сосновый Бор, 2020 г.

 Настоящая рабочая программа разработана на основе Федерального государственного образовательного стандарта среднего профессионального образования по специальности 13.02.02 Теплоснабжение и теплотехническое оборудование, утвержденного Приказом Минобрнауки России от 28 июля 2014 г. N 823 № (далее ФГОС СПО).

Организация разработчик: ГА ПОУ ЛО «Сосновоборский политехнический колледж»

### **СОДЕРЖАНИЕ**

# **1. ОБЩАЯ ХАРАКТЕРИСТИКА РАБОЧЕЙ ПРОГРАММЫ УЧЕБНОЙ ДИСЦИПЛИНЫ**

- **2. СТРУКТУРА И СОДЕРЖАНИЕ УЧЕБНОЙ ДИСЦИПЛИНЫ**
- **3. УСЛОВИЯ РЕАЛИЗАЦИИ ПРОГРАММЫ УЧЕБНОЙ ДИСЦИПЛИНЫ**
- **4. КОНТРОЛЬ И ОЦЕНКА РЕЗУЛЬТАТОВ ОСВОЕНИЯ УЧЕБНОЙ ДИСЦИПЛИНЫ**

### **1. ОБЩАЯ ХАРАКТЕРИСТИКА РАБОЧЕЙ ПРОГРАММЫ УЧЕБНОЙ ДИСЦИПЛИНЫ**

### **1.1. Место дисциплины в структуре основной образовательной программы**

Учебная дисциплина «Информационные технологии в профессиональной деятельности» является обязательной частью общепрофессионального цикла основной образовательной программы в соответствии с ФГОС СПО по специальности СПО 13.02.02. Теплоснабжение и теплотехническое оборудование.

Учебная дисциплина обеспечивает формирование профессиональных компетенций по всем видам деятельности ФГОС СПО для данной специальности.

#### **1.2. Цель и планируемые результаты освоения дисциплины:**

 В рамках программы учебной дисциплины обучающимися осваиваются следующие умения и знания:

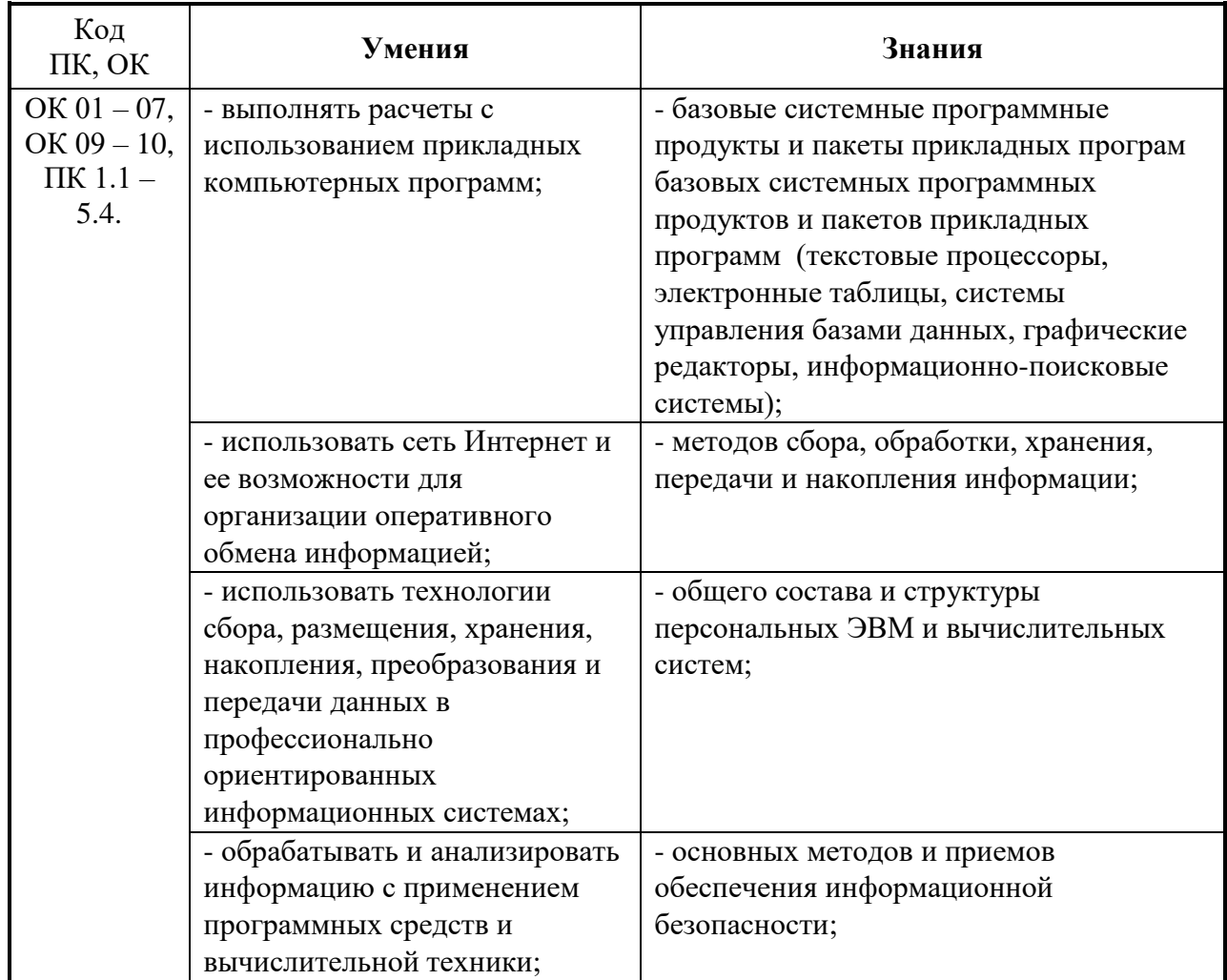

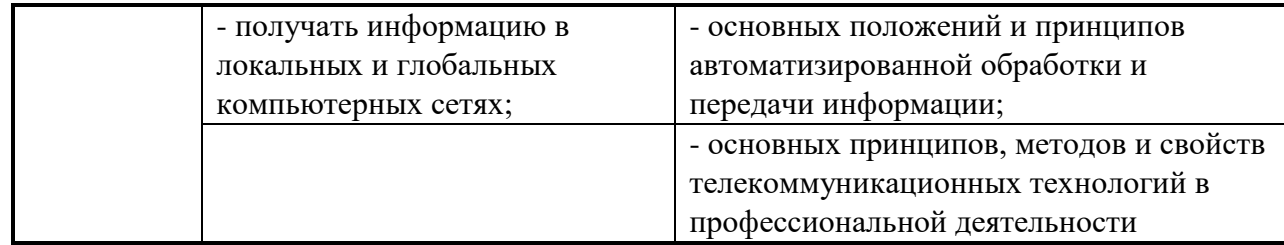

# **2. СТРУКТУРА И СОДЕРЖАНИЕ УЧЕБНОЙ ДИСЦИПЛИНЫ**

# **2.1. Объем учебной дисциплины и виды учебной работы**

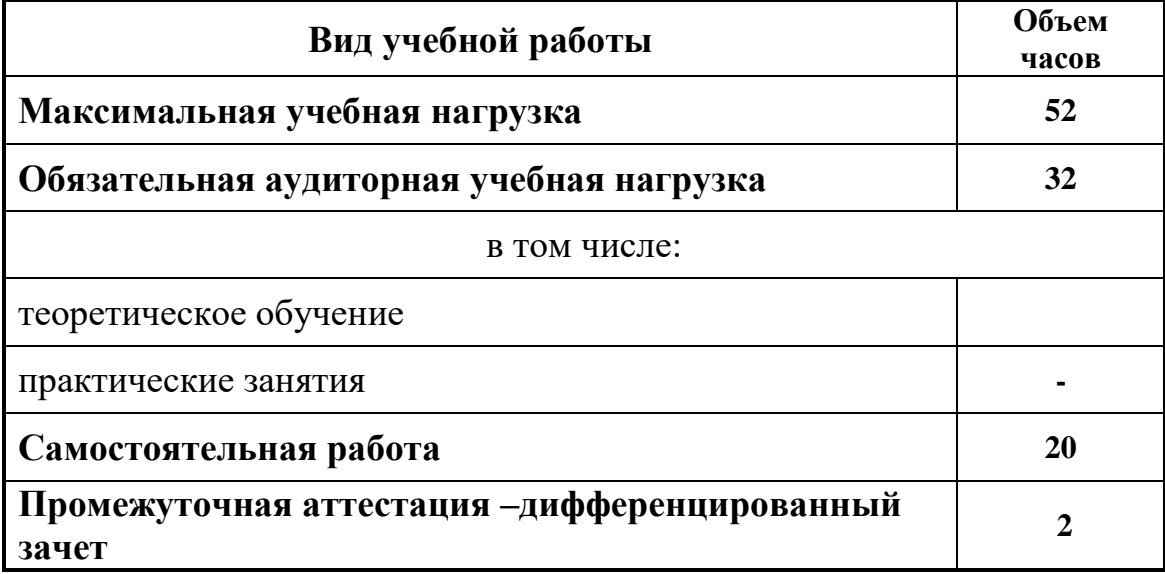

# **2.2. Тематический план и содержание учебной дисциплины**

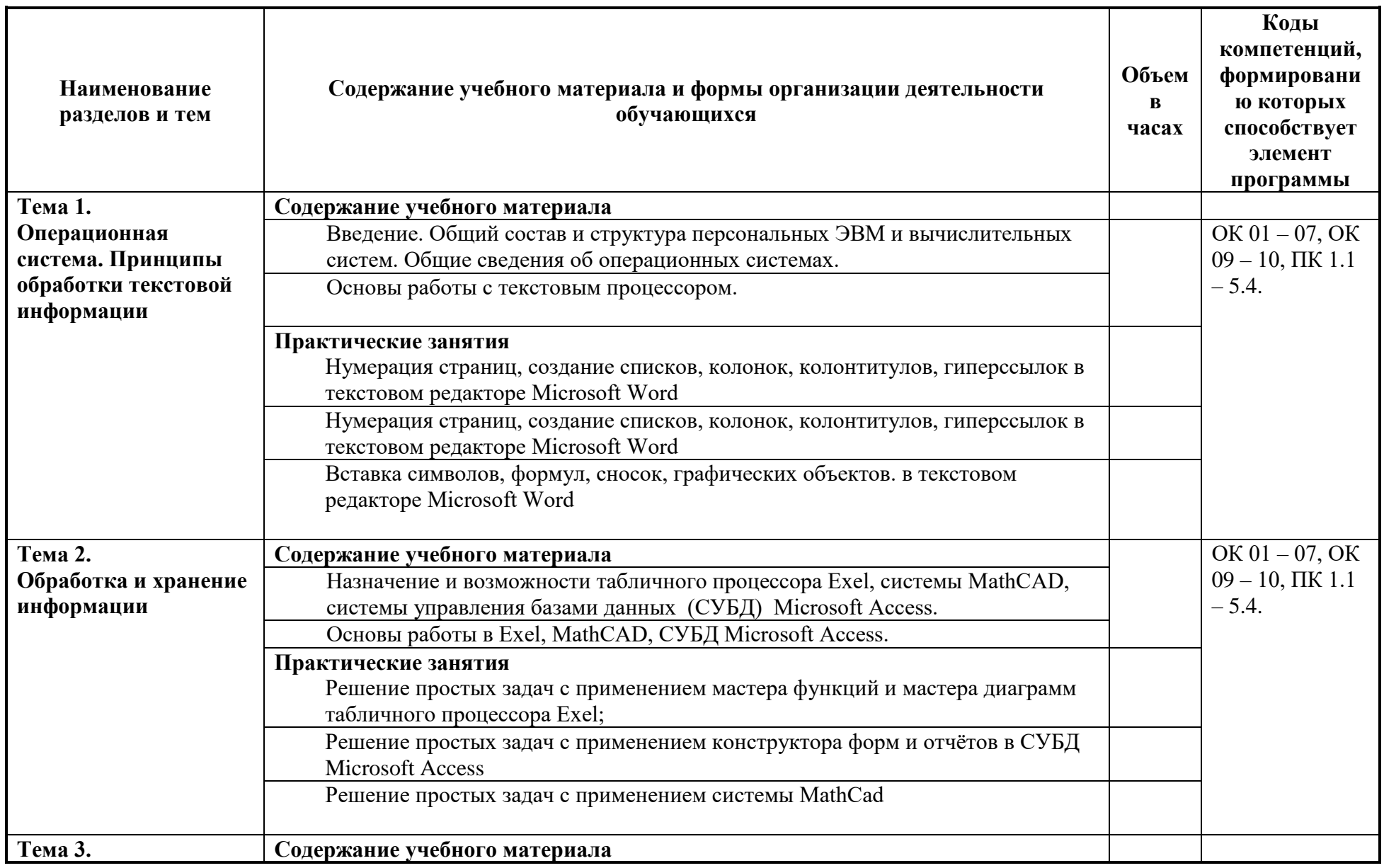

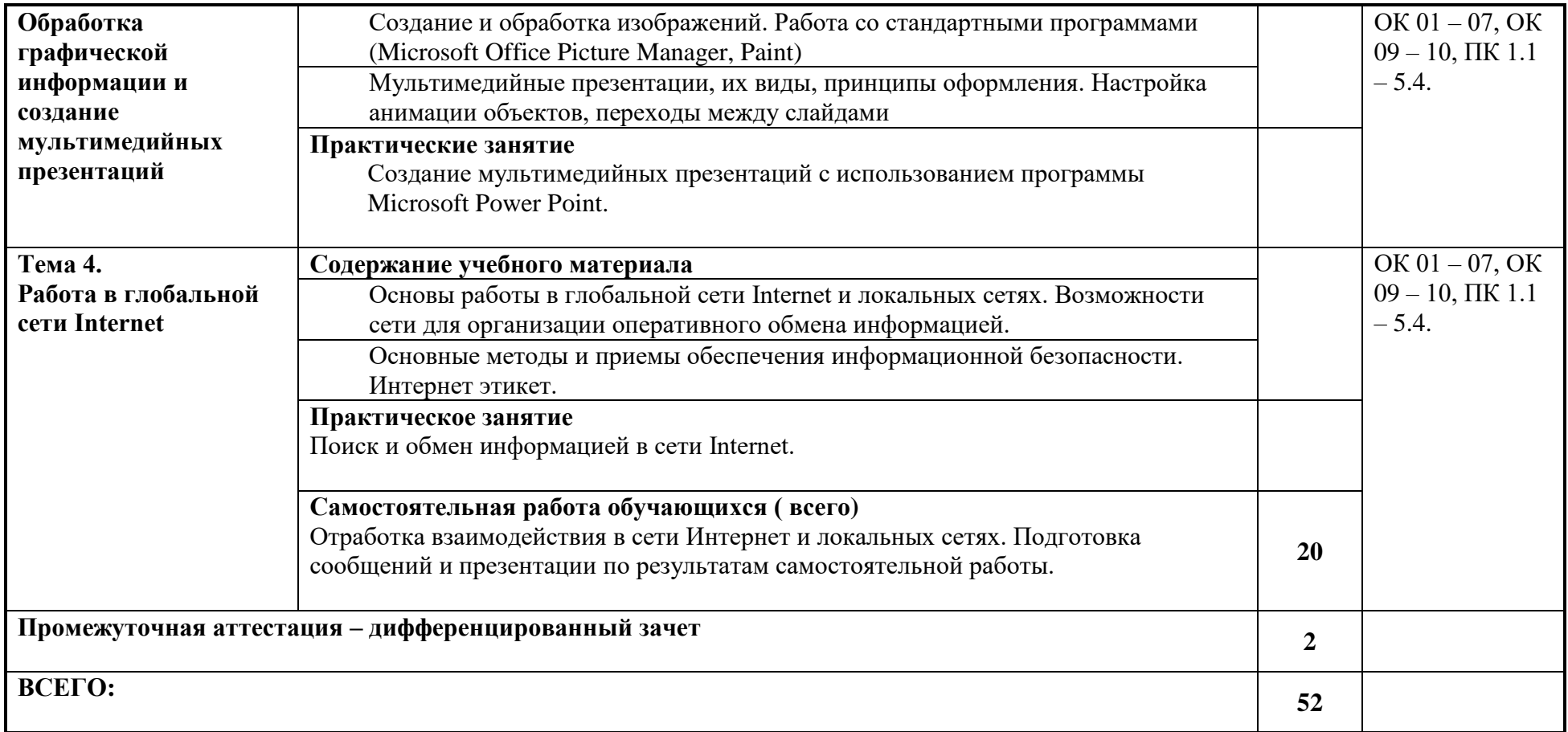

## **3. УСЛОВИЯ РЕАЛИЗАЦИИ ПРОГРАММЫ УЧЕБНОЙ ДИСЦИПЛИНЫ**

### **3.1. Требования к минимальному материально-техническому обеспечению**

 Реализация программы дисциплины обеспечена наличием кабинета информатики и лаборатории информационных технологий в профессиональной деятельности.

Оборудование учебного кабинета:

− рабочие места по количеству обучающихся;

− рабочее место преподавателя;

− комплект учебно-методических материалов.

Технические средства обучения:

- компьютер с лицензионным программным обеспечением и мультимедиапроектор

### Оборудование лаборатории информационных технологий в профессиональной деятельности:

− автоматизированное рабочее место преподавателя;

− автоматизированное рабочие места обучающихся,

− сетевое периферийное оборудование;

- − периферийное оборудование для ввода и вывода информации;
- − мультимедийное оборудование.

### **3.2. Информационное обеспечение обучения**

#### Основные источники

Молочков В.П. Информационные технологии в профессиональной деятельности. –М.: Академия, 2011.

Прохорский Г.В. Информационные технологии в архитектуре и строительстве: учебное пособие. - М.: КНОРУС, 2012. – 264 с.

Семакин И.Г. Основы алгоритмизации программирования: учебник СПО. – М.: Академия, 2011.

### Дополнительные источники:

Гребенюк, Е.И. Технические средства информатизации: учебник.

. – М.: Академия, 2010.

Гохберг Г.С. Информационные технологии6 учебник СПО. –М.: Академия, 2008.

Жарков, Н.В. AutoCAD 2008 / Н.В. Жарков. - М.: наука и техника, 2008.

Колмыкова Е.А. Информатика: учебное пособие СПО. –М.: Академия,2009.

Ланцов, А Revit Architecture 2008. Компьютерное проектирование в архитектуре. – М.: Кудиз-образ, 2008.

Маров, М. 3D Studio MAX 2008. - СПб.: Питер, 2008.

Михеева Е.В. Практикум по информационным технологиям в профессиональной деятельности6 учебное пособие СПО. –М.: Академия, 2008 Новожилов, Е.О. Компьютерные сети и телекоммуникации: учеб. Пособие. – М.: Академия, 2010.

Титов, С. ArchiCAD 11. – М.: Кудиз-образ, 2008.

Периодические издания (отечественные журналы):

«Строительство: новые технологии – новое оборудование»,

«Технологии строительства»,

«Строительные материалы, оборудование, технологии XXI века», Интернетресурсы:

Аркада. [Электронный ресурс]. – Режим доступа: http://www.arcada.ru, свободный. – Загл. с экрана

Дизайн, визуализация и уроки. [Электронный ресурс]. – Режим доступа: http://kleontev.ru, свободный. – Загл. с экрана.

История Интернета в России. [Электронный ресурс]. – Режим доступа: http://www.nethistory.ru, свободный. – Загл. с экрана.

Компьютерная графика. [Электронный ресурс]. – Режим доступа: http://compgraphics.info, свободный. – Загл. с экрана.

Онлайн-тестирование по информационным технологиям. [Электронный ресурс]. – Режим доступа: http://tests.academy.ru, свободный. – Загл. с экрана.

Постройка.ру. [Электронный ресурс]. – Режим доступа: http://www.postroika.ru, свободный. – Загл. с экрана.

HTML-справочник. [Электронный ресурс]. – Режим доступа: http://html.manual.ru, свободный. – Загл. с экрана.

## **4.КОНТРОЛЬ И ОЦЕНКА РЕЗУЛЬТАТОВ ОСВОЕНИЯ УЧЕБНОЙ ДИСЦИПЛИНЫ**

Контроль и оценка результатов освоения учебной дисциплины осуществляются преподавателем в процессе проведения практических занятий, тестирования, а также выполнения обучающимися индивидуальных заданий, проектов, исследований.

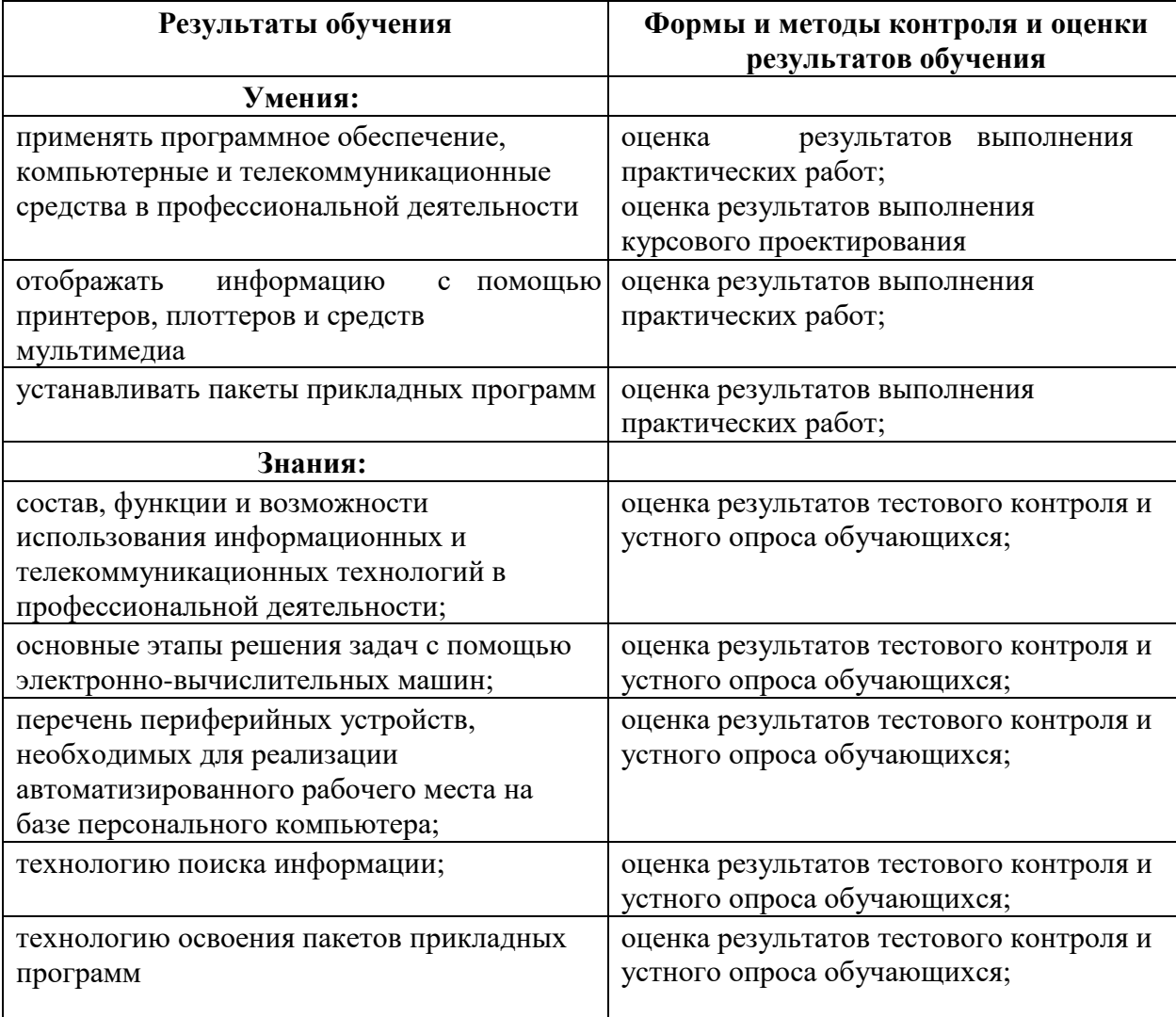